## Package 'OSMscale'

April 12, 2017

<span id="page-0-0"></span>Title Add a Scale Bar to 'OpenStreetMap' Plots

Version 0.5.1

Date 2017-04-12

Author Berry Boessenkool

Maintainer Berry Boessenkool <br/>berry-b@gmx.de>

#### Description

Functionality to handle and project lat-long coordinates, easily download background maps and add a correct scale bar to 'OpenStreetMap' plots in any map projection.

Imports OpenStreetMap, berryFunctions (>= 1.15.0), sp

URL <https://github.com/brry/OSMscale> License GPL  $(>= 2)$ Encoding UTF-8 RoxygenNote 6.0.1 Suggests testthat NeedsCompilation no Repository CRAN Date/Publication 2017-04-12 13:34:22 UTC

## R topics documented:

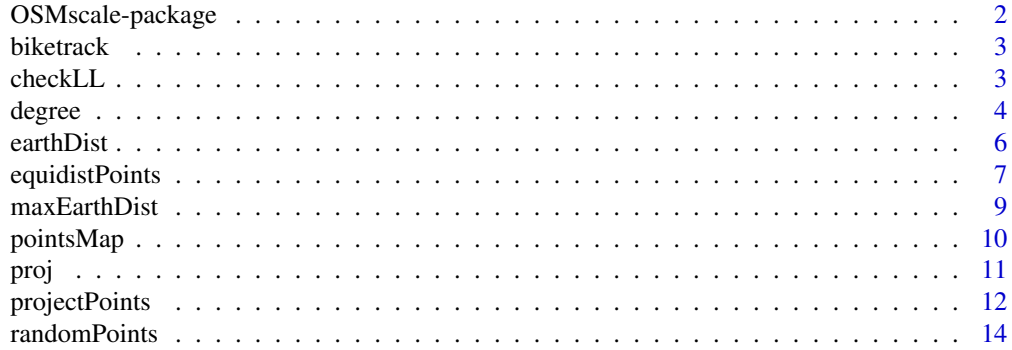

<span id="page-1-0"></span>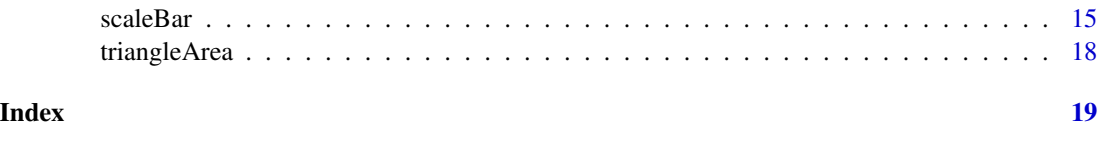

OSMscale-package *Add a Scalebar to OpenStreetMap Plots*

## Description

Functionality to handle and project lat-long coordinates, easily download background maps and add a correct scale bar to 'OpenStreetMap' plots in any map projection. There are some other spatially related miscellaneous functions as well.

### Note

Get the most recent code updates at <https://github.com/brry/OSMscale>

## Author(s)

Berry Boessenkool, <berry-b@gmx.de>, June 2016

#### See Also

[scaleBar](#page-14-1), [pointsMap](#page-9-1), [projectPoints](#page-11-1), mapmisc article at [https://journal.r-project.org/](https://journal.r-project.org/archive/2016-1/brown.pdf) [archive/2016-1/brown.pdf](https://journal.r-project.org/archive/2016-1/brown.pdf)

```
# Not tested on CRAN to avoid download time
d <- read.table(sep=",", header=TRUE, text=
"lat, long
55.685143, 12.580008
52.514464, 13.350137
50.106452, 14.419989
48.847003, 2.337213
51.505364, -0.164752")
# zoom set to 3 to speed up tests. automatic zoom determination is better.
map <- pointsMap(lat, long, data=d, type="maptoolkit-topo",
                 proj=putm(d$long), scale=FALSE, zoom=3, pch=16, col=2)
scaleBar(map, abslen=500, y=0.8, cex=0.8)
lines(projectPoints(d$lat, d$long), col="blue", lwd=2)
```
<span id="page-2-0"></span>

## Description

My daily bike route, recorded with the app OSMtracker on my Samsung Galaxy S5

### Format

'data.frame': 254 obs. of 4 variables: \$ lon : num 13 13 13 13 13 ... \$ lat : num 52.4 52.4 52.4 52.4 52.4 ... \$ time: POSIXct, format: "2016-05-18 07:53:22" "2016-05-18 07:53:23" ... \$ ele : num 66 66 66 67 67 67 68 69 69 69 ....

## Source

GPS track export from OSMtracker App

## Examples

```
data(biketrack)
plot(biketrack[,1:2])
# see equidistPoints
```
checkLL *lat-long coordinate check*

## Description

check lat-long coordinates for plausibility

## Usage

```
checkLL(lat, long, data, fun = stop, ...)
```
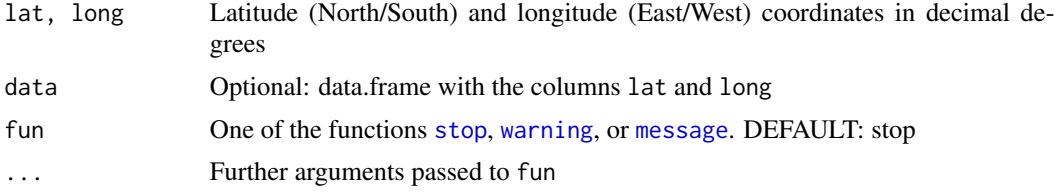

#### <span id="page-3-0"></span>Value

Invisible T/F vector showing which of the coordinates is violated in the order: minlat, maxlat, minlong, maxlong. Only returned if check is passed or fun != stop

#### Author(s)

Berry Boessenkool, <berry-b@gmx.de>, Aug 2016

## See Also

[pointsMap](#page-9-1), [putm](#page-10-1), berryFunctions:[:checkFile](#page-0-0)

#### Examples

```
checkLL(lat=52, long=130)
checkLL(130, 52, fun=message)
checkLL(85:95, 0, fun=message)
d <- data.frame(x=0, y=0)
checkLL(y,x, d)
# informative errors:
library("berryFunctions")
is.error( checkLL(85:95, 0, fun="message"), tell=TRUE)
is.error( checkLL(170,35), tell=TRUE)
mustfail <- function(expr) stopifnot(berryFunctions::is.error(expr))
mustfail( checkLL(100) )
mustfail( checkLL(100, 200) )
mustfail( checkLL(-100, 200) )
mustfail( checkLL(90.000001, 0) )
```
<span id="page-3-1"></span>degree *decimal degree coordinate conversion*

#### Description

Convert latitude-longitude coordinates between decimal representation and degree-minute-second notation

```
degree(lat, long, data, todms = !is.character(lat), digits = 1,
 drop = FALSE)
```
#### <span id="page-4-0"></span>degree 55 and 55 and 55 and 55 and 55 and 55 and 55 and 55 and 55 and 55 and 55 and 55 and 55 and 55 and 55 and 55 and 55 and 55 and 55 and 55 and 55 and 55 and 55 and 55 and 55 and 55 and 55 and 55 and 55 and 55 and 55 an

#### Arguments

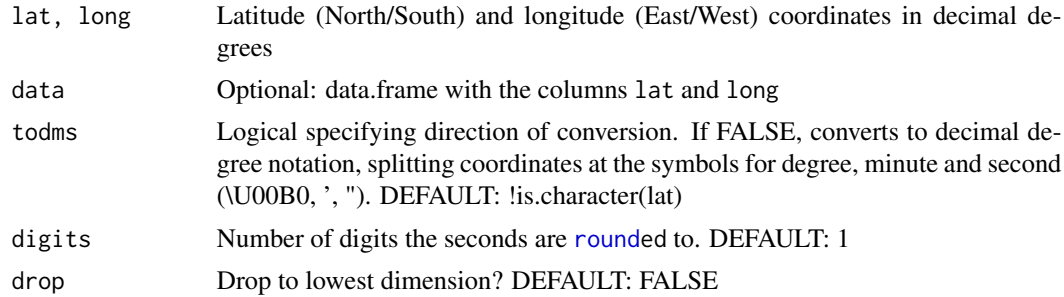

## Value

data.frame with x and y as character strings or numerical values, depending on conversion direction

#### Author(s)

Berry Boessenkool, <berry-b@gmx.de>, Aug 2016

#### See Also

[earthDist](#page-5-1), [projectPoints](#page-11-1) for geographical reprojection, sp:[:char2dms](#page-0-0)

```
# DECIMAL to DMS notation: --------------------------------------------------
degree(52.366360, 13.024181)
degree(c(52.366360, -32.599203), c(13.024181,-55.809601))
degree(52.366360, 13.024181, drop=TRUE) # vector
degree(47.001, -13.325731, digits=5)
# Use table with values instead of single vectors:
d <- read.table(header=TRUE, sep=",", text="
lat, long
52.366360, 13.024181
-32.599203, -55.809601")
degree(lat, long, data=d)
# DMS to DECIMAL notation: --------------------------------------------------
# You can use the degree symbol and escaped quotation mark (\") as well.
degree("52'21'58.9'N", "13'1'27.1'E")
print(degree("52'21'58.9'N", "13'1'27.1'E"), digits=15)
d2 <- read.table(header=TRUE, stringsAsFactors=FALSE, text="
lat long
52'21'58.9'N 13'01'27.1'E
32'35'57.1'S 55'48'34.6'W") # columns cannot be comma-separated!
degree(lat, long, data=d2)
# Rounding error checks: ----------------------------------------------------
oo <- options(digits=15)
```

```
d
degree(lat, long, data=degree(lat, long, d))
degree(lat, long, data=degree(lat, long, d, digits=3))
options(oo)
stopifnot(all(degree(lat,long,data=degree(lat,long,d, digits=3))==d))
```
<span id="page-5-1"></span>earthDist *distance between lat-long coordinates*

## Description

Great-circle distance between points at lat-long coordinates. (The shortest distance over the earth's surface). The distance of all the entries is computed relative to the ith one.

## Usage

earthDist(lat, long, data,  $r = 6371$ , i = 1L)

#### Arguments

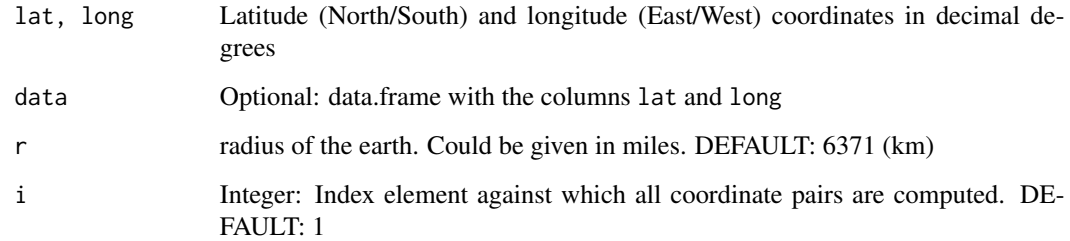

## Value

Vector with distance(s) in km (or units of  $r$ , if  $r$  is changed)

## Author(s)

Berry Boessenkool, <berry-b@gmx.de>, Aug 2016 + Jan 2017. Angle formula from Diercke Weltatlas 1996, Page 245

## See Also

[degree](#page-3-1) for pre-formatting, <http://www.movable-type.co.uk/scripts/latlong.html>

## <span id="page-6-0"></span>equidistPoints 7

#### Examples

```
d <- read.table(header=TRUE, sep=",", text="
lat, long
52.514687, 13.350012 # Berlin
51.503162, -0.131082 # London
35.685024, 139.753365") # Tokio
earthDist(lat, long, d) # from Berlin to L and T: 928 and 8922 km
earthDist(lat, long, d, i=2) # from London to B and T: 928 and 9562 km
# slightly different with other formulas:
# install.packages("geosphere")
# geosphere::distHaversine(as.matrix(d[1,2:1]), as.matrix(d[2,2:1])) / 1000
# compare with UTM distance
set.seed(42)
d <- data.frame(lat=runif(100, 47,54), long=runif(100, 6, 15))
d2 <- projectPoints(d$lat, d$long)
d_utm <- berryFunctions::distance(d2$x[-1],d2$y[-1], d2$x[1],d2$y[1])/1000
d_earth <- earthDist(lat,long, d)[-1]
plot(d_utm, d_earth) # distances in km
hist(d_utm-d_earth) # UTM distance slightly larger than earth distance
plot(d_earth, d_utm-d_earth) # correlates with distance
berryFunctions::colPoints(d2$x[-1], d2$y[-1], d_utm-d_earth, add=FALSE)
points(d2$x[1],d2$y[1], pch=3, cex=2, lwd=2)
```
equidistPoints *Evenly spaced points along path*

#### Description

Compute waypoints with equal distance to each other along a (curved) path or track given by coordinates

#### Usage

```
equidistPoints(x, y, z, data, n, nint = 30, mid = FALSE, ...)
```
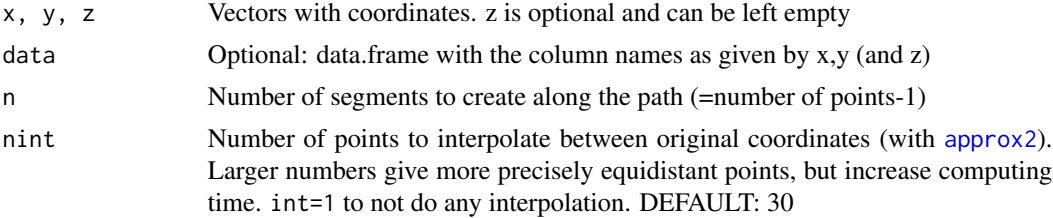

<span id="page-7-0"></span>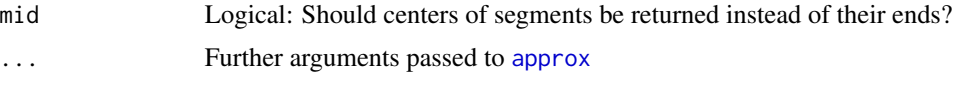

#### Value

Dataframe with the coordinates of the final points. ATTENTION: The columns are named x,y,z, not with the original names from the function call.

#### Author(s)

Berry Boessenkool, <berry-b@gmx.de>, May 2016

#### See Also

berryFunctions:[:distance](#page-0-0) and [approx2](#page-0-0)

```
library(berryFunctions) # distance, colPoints etc
x <- c(2.7, 5, 7.8, 10.8, 13.7, 15.8, 17.4, 17.7, 16.2, 15.8, 15.1, 13.1, 9.3, 4.8, 6.8, 12.2)
y <- c(2.3, 2.1, 2.6, 3.3, 3.7, 4.7, 7.6, 11.7, 12.4, 12.3, 12.3, 12.3, 12, 12.1, 17.5, 19.6)
eP <- equidistPoints(x,y, n=10) ; eP
plot(x,y, type="o", pch=4)
points(equidistPoints(x,y, n=10), col=4, pch=16)
points(equidistPoints(x,y, n=10, nint=1), col=2) # from original point set
round(distance(eP$x, eP$y), 2) # the 2.69 instead of 4.50 is in the sharp curve
# These points are quidistant along the original track
plot(x, y, type="o", peh=16, col=2)round(sort(distance(x,y)), 2)
xn <- equidistPoints(x,y, n=10)$x
yn <- equidistPoints(x,y, n=10)$y
lines(xn,yn, type="o", pch=16)
round(sort(distance(xn,yn)), 2)
for(i in 1:8)
{
xn <- equidistPoints(xn,yn, n=10)$x
yn <- equidistPoints(xn,yn, n=10)$y
lines(xn,yn, type="o", pch=16)
print(round(sort(distance(xn,yn)), 2))
} # We may recursively get closer to equidistant along track _and_ air,
# but never actually reach it.
# Real dataset:
data(biketrack)
colPoints(lon, lat, ele, data=biketrack, add=FALSE, asp=1, pch=4, lines=TRUE)
points(equidistPoints(lon, lat, data=biketrack, n=25), pch=3, lwd=3, col=2)
bt2 <- equidistPoints(lon, lat, ele, data=biketrack, n=25)
bt2$dist <- distance(bt2$x, bt2$y)*1000
colPoints(x, y, z, data=bt2, legend=FALSE)
# in curves, crow-distance is shorter sometimes
plot(lat~lon, data=biketrack, asp=1, type="l")
```

```
\text{colPoints}(x, y, \text{dist}, \text{data=bt2}, \text{Range=c}(2.5, 4), \text{add=TRUE}, \text{asp=1}, \text{pch=3}, \text{lwd=5})lines(lat~lon, data=biketrack)
```
maxEarthDist *maximum distance between set of points*

#### Description

Maximum great-circle distance between points at lat-long coordinates. This is not computationally efficient. For large datasets, consider pages like <http://stackoverflow.com/a/16870359>.

#### Usage

```
maxEarthDist(lat, long, data, r = 6371)
```
## Arguments

lat, long, data

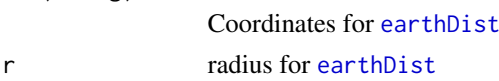

## Value

Single number

#### Author(s)

Berry Boessenkool, <berry-b@gmx.de>, Jan 2017

#### See Also

[earthDist](#page-5-1)

```
d <- read.table(header=TRUE, text="
   x y
9.19 45.73
6.55 58.13
7.71 71.44")
plot(d, asp=1, pch=as.character(1:3))
earthDist(y,x,d, i=2)
earthDist(y,x,d, i=3)
maxEarthDist(y,x,d)
```
<span id="page-9-1"></span><span id="page-9-0"></span>

## Description

Download and plot map with the extend of a dataset with lat-long coordinates.

## Usage

```
pointsMap(lat, long, data, ext = 0.07, fx = 0.05, fy = fx, type = "osm",zoom = NULL, minNumTiles = 9L, mergeTiles = TRUE, map = NULL,
 proj = NA, plot = TRUE, mar = c(0, 0, 0, 0), add = FALSE,
 scale = TRUE, quiet = FALSE, pch = 3, col = "red", cex = 1,
 pargs = NULL, ...)
```
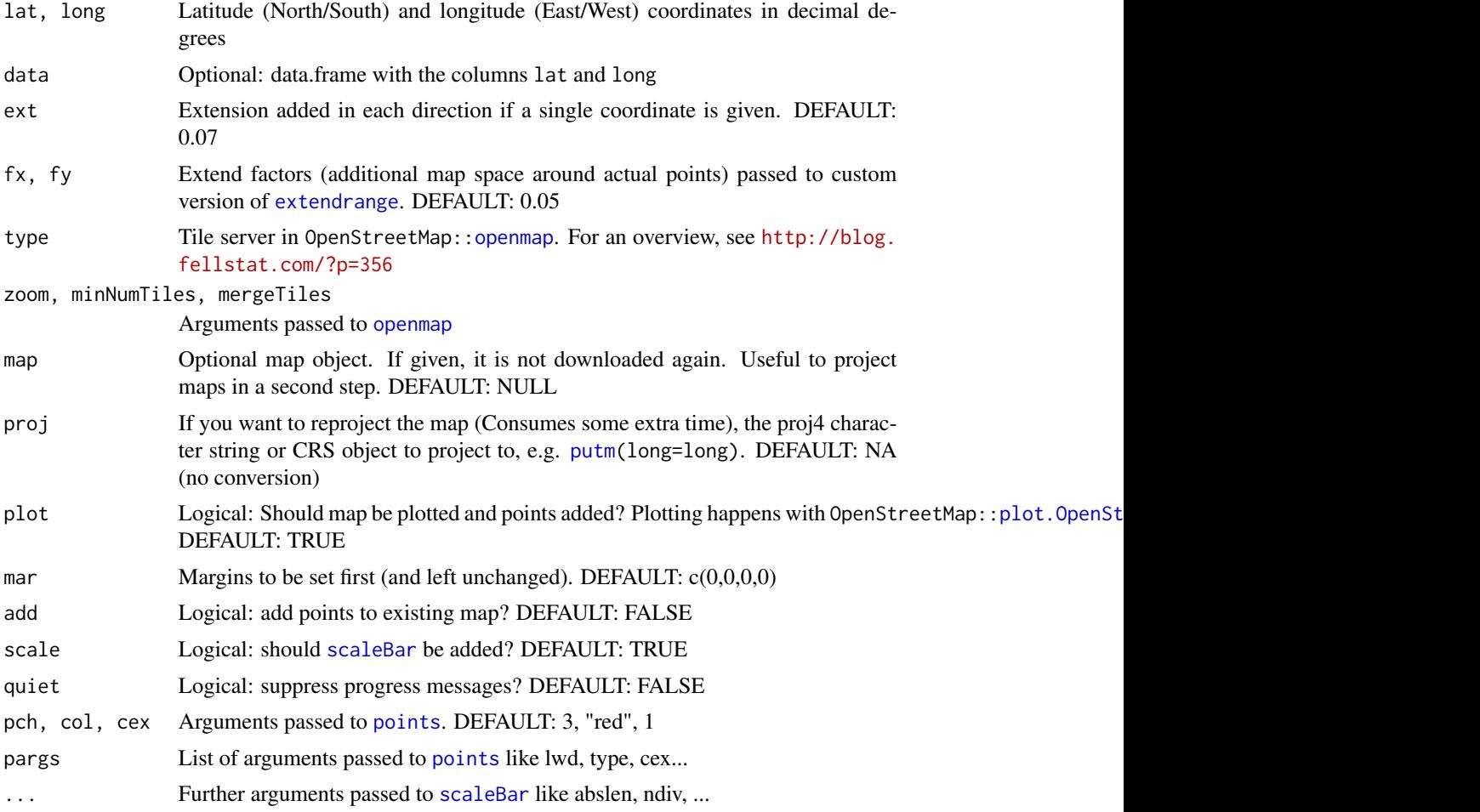

<span id="page-10-0"></span>proj de la 11 de janvier de la 11 de janvier de la 11 de janvier de la 11 de janvier de la 11 de janvier de la

## Value

Map returned by [openmap](#page-0-0)

#### Author(s)

Berry Boessenkool, <berry-b@gmx.de>, Jun 2016

## See Also

[projectPoints](#page-11-1), OpenStreetMap:: openmap

## Examples

```
if(interactive()){
d <- read.table(sep=",", header=TRUE, text=
"lat, long # could e.g. be copied from googleMaps, rightclick on What's here?
43.221028, -123.382998
43.215348, -123.353804
43.227785, -123.368694
43.232649, -123.355895")
map <- pointsMap(lat, long, data=d)
map_utm <- pointsMap(lat, long, d, map=map, proj=putm(d$long))
axis(1); axis(2) # now in meters
projectPoints(d$lat, d$long)
scaleBar(map_utm, x=0.2, y=0.8, unit="mi", type="line", col="red", length=0.25)
pointsMap(lat, long, d[1:2,], map=map_utm, add=TRUE, col="red", pch=3, pargs=list(lwd=3))
d <- data.frame(long=c(12.95, 12.98, 13.22, 13.11), lat=c(52.40,52.52, 52.36, 52.45))
map <- pointsMap(lat,long,d, type="bing") # aerial map
}
```
proj *CRS of various PROJ.4 projections*

## <span id="page-10-1"></span>Description

coordinate reference system (CRS) Object for several proj4 character strings. posm and pll are taken directly from OpenStreetMap:: osm and [longlat](#page-0-0).

```
putm(long, zone = mean(long, na.rm = TRUE)%/%6 + 31)
posm()
pll()
```
## <span id="page-11-0"></span>Arguments

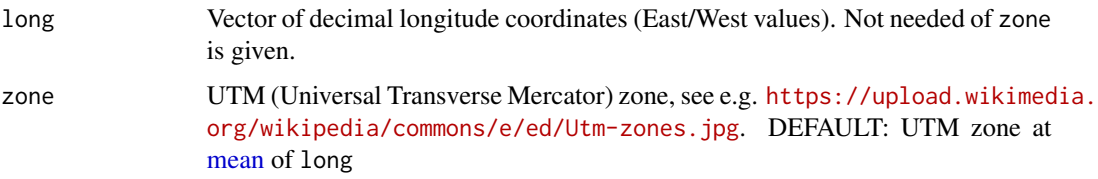

## Value

sp:[:CRS](#page-0-0) objects for one of:

- UTM projection with given zone
- Open street map (and google) mercator projection
- Latitude Longitude projection

#### Author(s)

Berry Boessenkool, <berry-b@gmx.de>, Aug 2016

## See Also

[projectPoints](#page-11-1), [degree](#page-3-1)

## Examples

```
posm()
str(posm())
posm()@projargs
pll()
putm(5:14) # Germany
putm(zone=33) # Berlin
```
<span id="page-11-1"></span>projectPoints *Project lat-lon points*

## Description

Project long lat points to e.g. UTM projection. Basics copied from OpenStreetMap:[:projectMercator](#page-0-0)

```
projectPoints(lat, long, data, from = pll(), to = putm(long = long),
  spout = FALSE, dfout = TRUE, drop = FALSE, quiet = FALSE)
```
## <span id="page-12-0"></span>projectPoints 13

#### **Arguments**

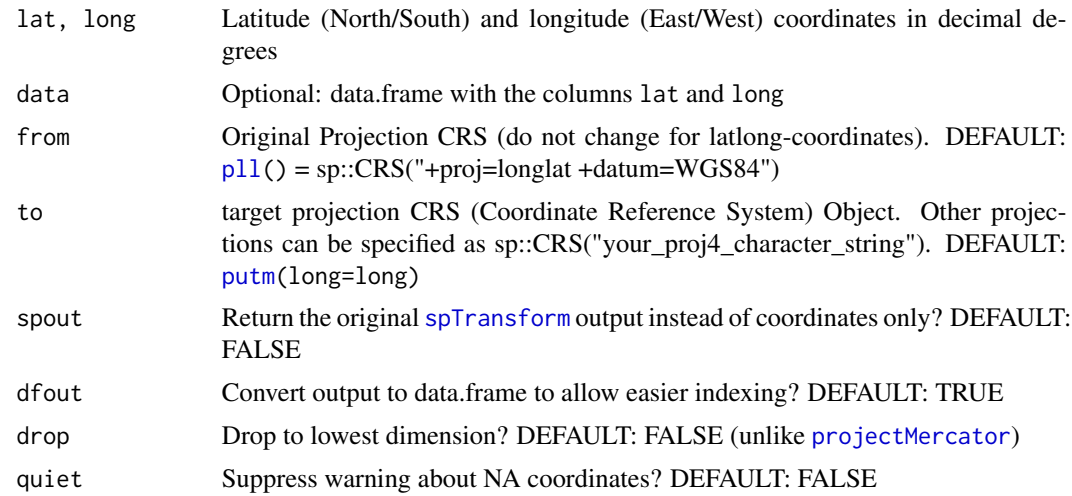

#### Value

data.frame (or matrix, if dfout=FALSE) with points in new projection

#### Author(s)

Berry Boessenkool, <berry-b@gmx.de>, Jun 2016

#### See Also

[scaleBar](#page-14-1), OpenStreetMap:[:projectMercator](#page-0-0), <http://gis.stackexchange.com/a/74723>, [htt](http://spatialreference.org)p: [//spatialreference.org](http://spatialreference.org) on proj4strings

```
library("OpenStreetMap")
lat <- runif(100, 6, 12)
lon <- runif(100, 48, 58)
plot(lat,lon)
plot(projectMercator(lat,lon), main="Mercator")
plot(projectPoints(lat,lon), main="UTM32")
stopifnot(all( projectPoints(lat,lon, to=posm()) == projectMercator(lat,lon) ))
projectPoints(c(52.4,NA), c(13.6,12.9))
projectPoints(c(52.4,NA), c(13.6,12.9), quiet=TRUE)
projectPoints(c(52.4,52.3,NA), c(13.6,12.9,13.1))
projectPoints(c(52.4,52.3,NA), c(13.6,NA ,13.1))
projectPoints(c(52.4,52.3,NA), c(NA ,12.9,13.1))
# Reference system ETRS89 with GRS80-Ellipsoid (common in Germany)
set.seed(42)
d <- data.frame(N=runif(50,5734000,6115000), E=runif(50, 33189000,33458000))
d$VALUES <- berryFunctions::rescale(d$N, 20,40) + rnorm(50, sd=5)
```

```
head(d)
c1 <- projectPoints(lat=d$N, long=d$E-33e6, to=pll(),
          from=sp::CRS("+proj=utm +zone=33 +ellps=GRS80 +units=m +no_defs") )
c2 <- projectPoints(y, x, data=c1, to=posm() )
head(c1)
head(c2)
## Not run: # not checked on CRAN because of file opening
map <- pointsMap(y,x, c1, plot=FALSE)
pdf("ETRS89.pdf")
par(mar=c(0,0,0,0))
plot(map)
rect(par("usr")[1], par("usr")[3], par("usr")[2], par("usr")[4],
     col=berryFunctions::addAlpha("white", 0.7))
scaleBar(map, y=0.2, abslen=100)
points(c2)
berryFunctions::colPoints(c2$x, c2$y, d$VALUE )
dev.off()
system2("open", "ETRS89.pdf") # on Linux, try "xdg-open"
#unlink("ETRS89.pdf")
## End(Not run)
```
randomPoints *Distanced random points*

#### Description

Arranges points in square randomly, but with certain minimal distance to each other

## Usage

randomPoints(xmin, xmax, ymin, ymax, number, mindist, plot = TRUE, ...)

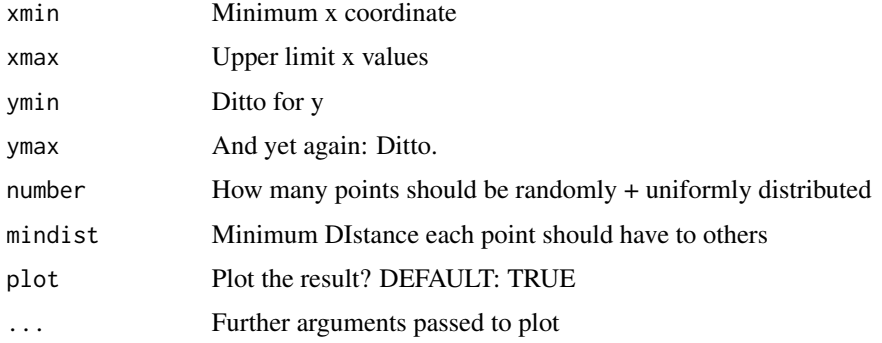

<span id="page-13-0"></span>

#### <span id="page-14-0"></span>scaleBar 15

## Value

data.frame with x and y coordinates.

#### Author(s)

Berry Boessenkool, <berry-b@gmx.de>, 2011/2012

#### See Also

[distance](#page-0-0), the package RandomFields ( <https://cran.r-project.org/package=RandomFields>)

## Examples

```
P <- randomPoints(xmin=200,xmax=700, ymin=300,ymax=680, number=60,mindist=10, asp=1)
rect(xleft=200, ybottom=300, xright=700, ytop=680, col=NA, border=1)
format( round(P,4), trim=FALSE)
for(i in 1:10)
{
rp <- randomPoints(xmin=0,xmax=20, ymin=0,ymax=20, number=20, mindist=3, plot=FALSE)
plot(rp, las=1, asp=1, pch=16)
abline(h=0:30*2, v=0:30*2, col=8); box()
for(i in 1:nrow(rp))
    berryFunctions::circle(rp$x[i],rp$y[i], r=3, col=rgb(1,0,0,alpha=0.2), border=NA)
}
```
<span id="page-14-1"></span>scaleBar *scalebar for OSM plots*

#### Description

Add a scalebar to default or (UTM)-projected OpenStreetMap plots

```
scaleBar(map, x = 0.1, y = 0.9, length = 0.4, abslen = NA,
  unit = c("km", "m", "mi", "ft", "yd"), label = unit, type = <math>c("bar",</math>"line"), ndiv = NA, field = "rect", fill = NA, adj = c(0.5, 1.5),
  cex = par("cex"), col = c("black", "white"), targs = NULL, lwd = 7,
  lend = 1, bg = "transparent", mar = c(2, 0.7, 0.2, 3), ...
```
## <span id="page-15-0"></span>Arguments

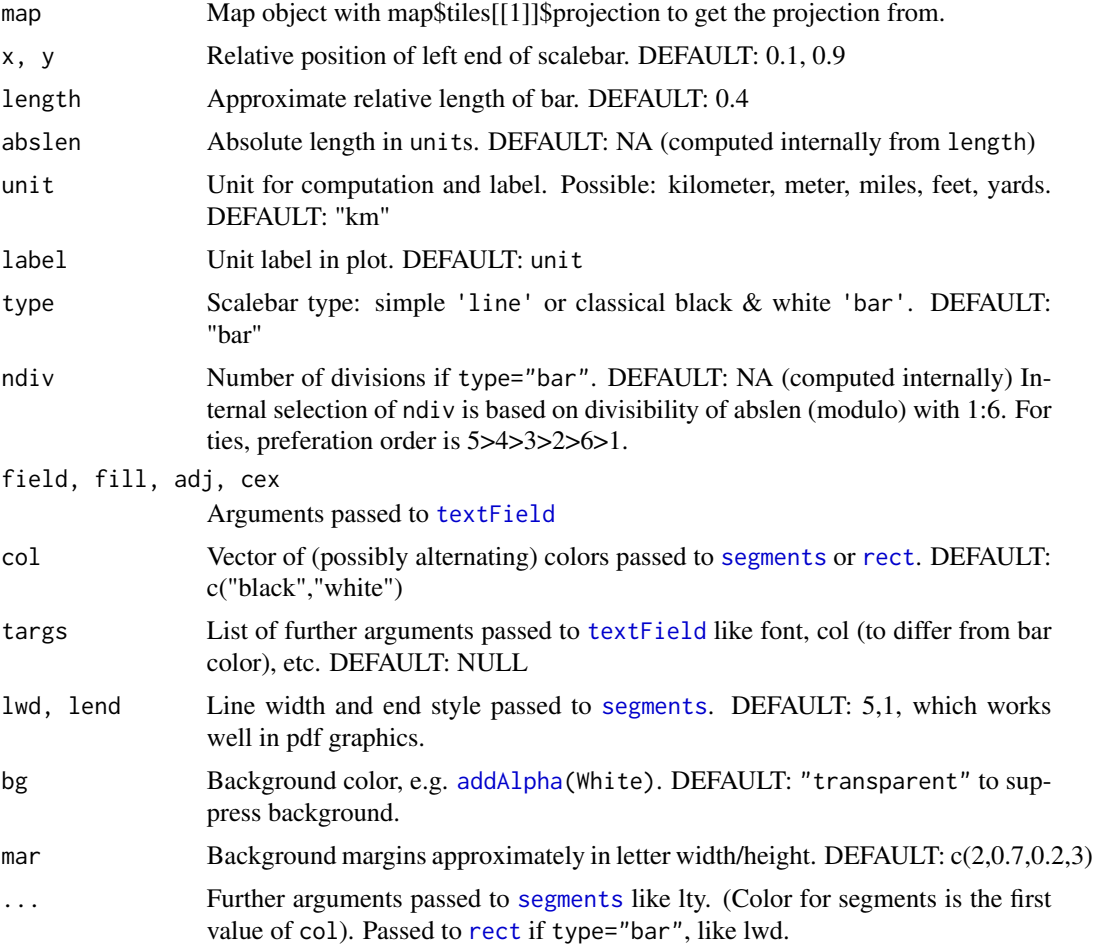

## Details

scaleBar gets the right distance in the default mercator projected maps. There, the axes are not in meters, but rather ca 0.7m units (for NW Germany area maps with 20km across). Accordingly, other packages plot wrong bars, see the last example section.

## Value

invisible: coordinates of scalebar and label

## Author(s)

Berry Boessenkool, <berry-b@gmx.de>, Jun 2016

## See Also

[pointsMap](#page-9-1), [projectPoints](#page-11-1)

#### scaleBar 17

```
if(interactive()){
d <- data.frame(long=c(12.95, 12.98, 13.22, 13.11), lat=c(52.40,52.52, 52.36, 52.45))
map <- pointsMap(lat,long,d, scale=FALSE, zoom=9)
coord <- scaleBar(map) ; coord
scaleBar(map, bg=berryFunctions::addAlpha("white", 0.7))
scaleBar(map, 0.3, 0.05, unit="m", length=0.45, type="line")
scaleBar(map, 0.3, 0.5, unit="km", abslen=5, col=4:5, lwd=3)
scaleBar(map, 0.3, 0.8, unit="mi", col="red", targ=list(col="blue", font=2), type="line")
# I don't like subdivisions, but if you wanted them, you could use:
scaleBar(map, 0.12, 0.28, abslen=10, adj=c(0.5, -1.5) )
scaleBar(map, 0.12, 0.28, abslen=4, adj=c(0.5, -1.5), targs=list(col="transparent"), label="" )
}
## Not run: # don't download too many maps in R CMD check
d <- read.table(header=TRUE, sep=",", text="
lat, long
52.514687, 13.350012 # Berlin
51.503162, -0.131082 # London
35.685024, 139.753365") # Tokio
map <- pointsMap(lat, long, d, zoom=2, abslen=5000, y=0.7)
scaleBar(map, y=0.5, abslen=5000) # in mercator projections, scale bars are not
scaleBar(map, y=0.3, abslen=5000) # transferable to other latitudes
map_utm <- pointsMap(lat, long, d[1:2,], proj=putm(long=d$long[1:2]),
                     zoom=4, y=0.7, abslen=500)
scaleBar(map_utm, y=0.5, abslen=500) # transferable in UTM projection
scaleBar(map_utm, y=0.3, abslen=500)
## End(Not run)
## Not run: ## Too much downloading time, too error-prone
# Tests around the world
par(mfrow=c(1,2), mar=rep(1,4))
long <- runif(2, -180, 180) ; lat <- runif(2, -90, 90)
long <- 0:50 ; lat <- 0:50
map <- pointsMap(lat, long)
map2 <- pointsMap(lat, long, map=map, proj=putm(long=long))
## End(Not run)
## Not run: ## excluded from tests to avoid package dependencies
berryFunctions::require2("SDMTools")
berryFunctions::require2("raster")
berryFunctions::require2("mapmisc")
par(mar=c(0,0,0,0))
map <- OSMscale::pointsMap(long=c(12.95, 13.22), lat=c(52.52, 52.36))
SDMTools::Scalebar(x=1443391,y=6889679,distance=10000)
raster::scalebar(d=10000, xy=c(1443391,6884254))
OSMscale::scaleBar(map, x=0.35, y=0.45, abslen=5)
library(mapmisc) # otherwise rbind for SpatialPoints is not found
```
mapmisc::scaleBar(map\$tiles[[1]]\$projection, seg.len=10, pos="center", bg="transparent") ## End(Not run)

triangleArea *Area of a triangle*

#### Description

calculate Area of a planar triangle

#### Usage

triangleArea(x, y, digits = 3)

## Arguments

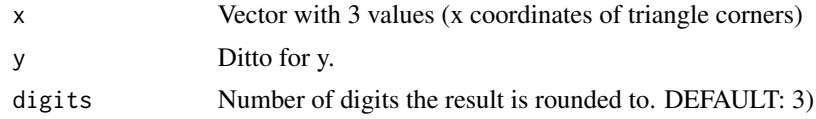

#### Value

Numeric

## Author(s)

Berry Boessenkool, <berry-b@gmx.de>, 2011

## See Also

berryFunctions:[:distance](#page-0-0)

## Examples

 $a \leftarrow c(1, 5.387965, 9); b \leftarrow c(1, 1, 5)$ plot(a[c(1:3,1)], b[c(1:3,1)], type="l", asp=1)#; grid()

triangleArea(a,b) #triangleArea(a,b[1:2])

<span id="page-17-0"></span>

# <span id="page-18-0"></span>Index

∗Topic aplot scaleBar , [15](#page-14-0) ∗Topic character degree , [4](#page-3-0) ∗Topic datagen randomPoints , [14](#page-13-0) ∗Topic datasets biketrack , [3](#page-2-0) ∗Topic documentation OSMscale-package , [2](#page-1-0) ∗Topic hplot pointsMap , [10](#page-9-0) ∗Topic package OSMscale-package , [2](#page-1-0) ∗Topic spatial degree , [4](#page-3-0) earthDist, [6](#page-5-0) equidistPoints , [7](#page-6-0) maxEarthDist , [9](#page-8-0) pointsMap , [10](#page-9-0) proj , [11](#page-10-0) projectPoints , [12](#page-11-0) randomPoints , [14](#page-13-0) scaleBar , [15](#page-14-0) triangleArea , [18](#page-17-0) addAlpha , *[16](#page-15-0)* approx , *[8](#page-7-0)* approx2 , *[7,](#page-6-0) [8](#page-7-0)* biketrack , [3](#page-2-0) char2dms , *[5](#page-4-0)* checkFile , *[4](#page-3-0)* checkLL , [3](#page-2-0) CRS , *[12](#page-11-0)* degree , [4](#page-3-0) , *[6](#page-5-0)* , *[12](#page-11-0)* distance , *[8](#page-7-0)* , *[15](#page-14-0)* , *[18](#page-17-0)* earthDist , *[5](#page-4-0)* , [6](#page-5-0) , *[9](#page-8-0)*

equidistPoints , [7](#page-6-0) extendrange , *[10](#page-9-0)* longlat , *[11](#page-10-0)* maxEarthDist , [9](#page-8-0) mean , *[12](#page-11-0)* message , *[3](#page-2-0)* openmap , *[10](#page-9-0) , [11](#page-10-0)* osm , *[11](#page-10-0)* OSMscale *(*OSMscale-package *)* , [2](#page-1-0) OSMscale-package , [2](#page-1-0) pll , *[13](#page-12-0)* pll *(*proj *)* , [11](#page-10-0) plot.OpenStreetMap , *[10](#page-9-0)* points , *[10](#page-9-0)* pointsMap , *[2](#page-1-0)* , *[4](#page-3-0)* , [10](#page-9-0) , *[16](#page-15-0)* posm *(*proj *)* , [11](#page-10-0) proj , [11](#page-10-0) projectMercator , *[12](#page-11-0) , [13](#page-12-0)* projectPoints , *[2](#page-1-0)* , *[5](#page-4-0)* , *[11](#page-10-0) , [12](#page-11-0)* , [12](#page-11-0) , *[16](#page-15-0)* putm , *[4](#page-3-0)* , *[10](#page-9-0)* , *[13](#page-12-0)* putm *(*proj *)* , [11](#page-10-0) randomPoints , [14](#page-13-0) rect , *[16](#page-15-0)* round , *[5](#page-4-0)* scaleBar , *[2](#page-1-0)* , *[10](#page-9-0)* , *[13](#page-12-0)* , [15](#page-14-0) segments , *[16](#page-15-0)* spTransform , *[13](#page-12-0)* stop , *[3](#page-2-0)* textField , *[16](#page-15-0)* triangleArea , [18](#page-17-0) warning , *[3](#page-2-0)*